# **QNL Search Help**

## **Basic Search – Keyword Search**

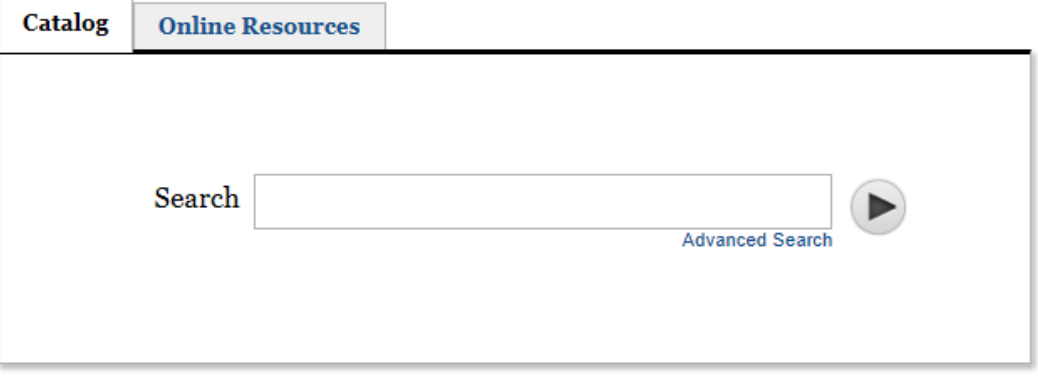

Keyword searches automatically include AND. The search term **Qatar history** searches **Qatar AND history**. You do not need to add the word AND.

- Use "quotation marks" to search for words together as one phrase.
- Parentheses, OR, and NEAR are not recognized as search operators.

Enter your search word or phrase in the search box and press the enter key or submit button. The system finds records that contain all of your search words from anywhere in the record.

**Some example searches: Search by title** Enter as much of the title as you know: Book Economic and social development in Qatar Journal Journal of Agricultural and Environmental Ethics Article Wrong: The past, present, and future  $(?)$  of crime-related forensic accounting methodology • No result retrieved? Search without the () Correct: The past, present, and future ? of crime-related forensic accounting methodology **Search by author** For individuals, enter last name first: Nafi, Zuhair Ahmed **Tips when searching:** Use \* to truncate:

#### Architec\*

Will search for architecture, architect, architectural, etc.

# **Advanced Search**

Click Advanced Search link option from Basic Search

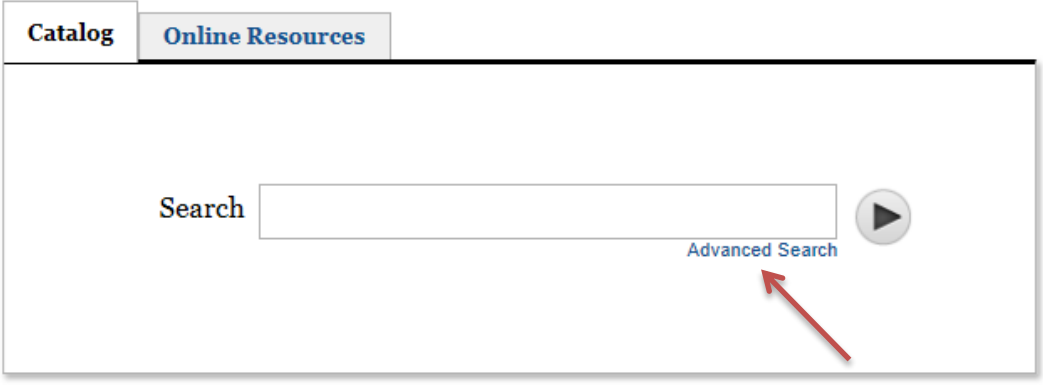

Search by keyword, title, subject, or author by using the drop down menu.

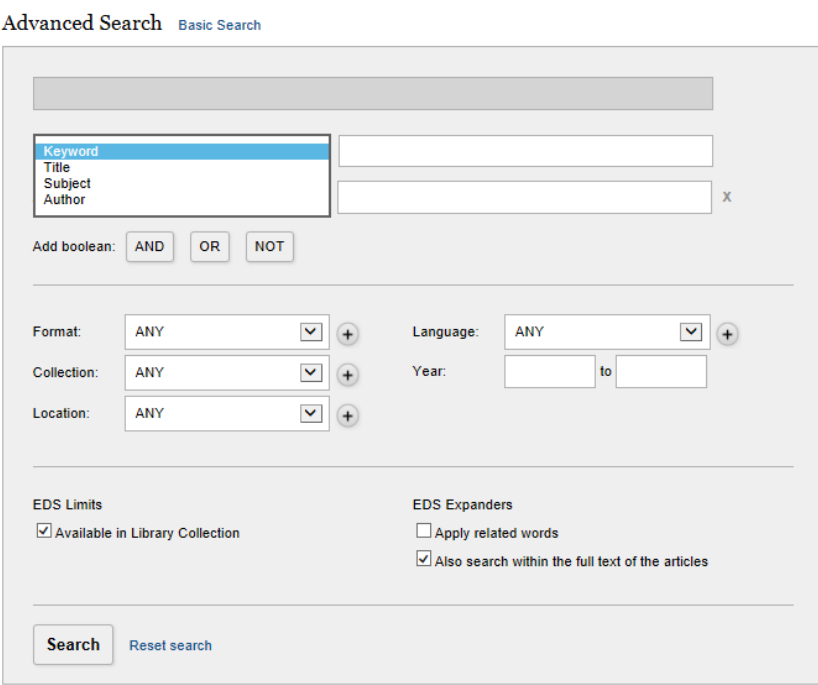

For example: Searching for Doha using Title

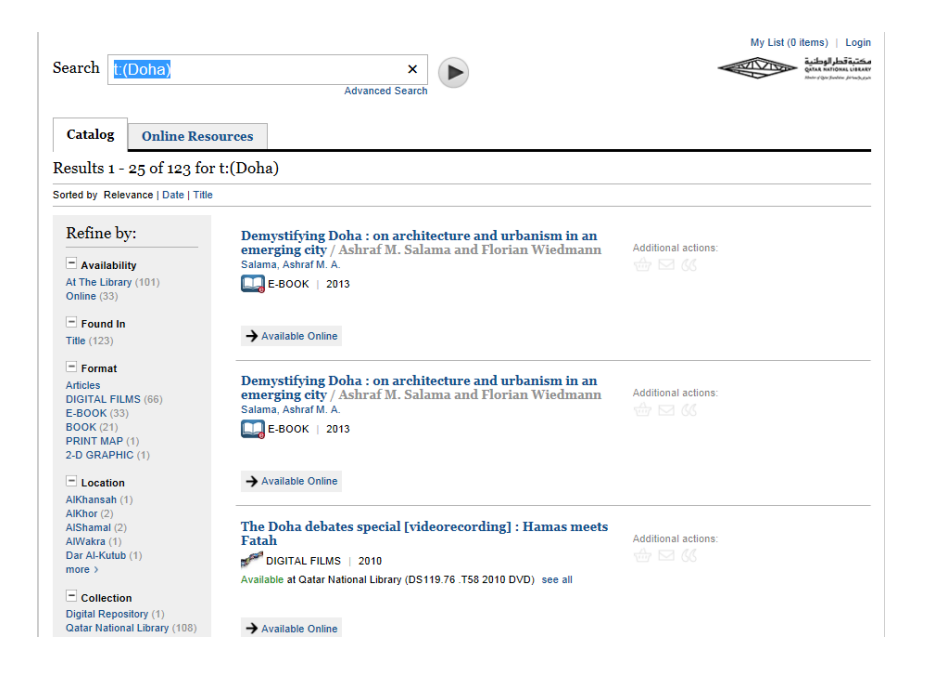

Advance search does not allow the direct typing of Boolean operators. In the advanced search **AND, OR** and **Not** operators can be used in any order by clicking plus option (**+**) to add and (**X**) to delete the combinations required for searching.

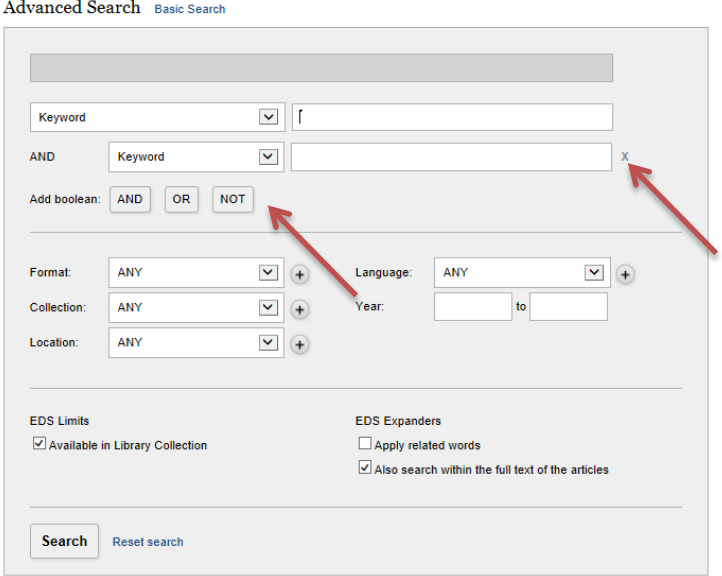

### **[Refining Results](http://webcat.warwick.ac.uk/screens/help_encore.html#facets)**

Search results can be limited by various facets available

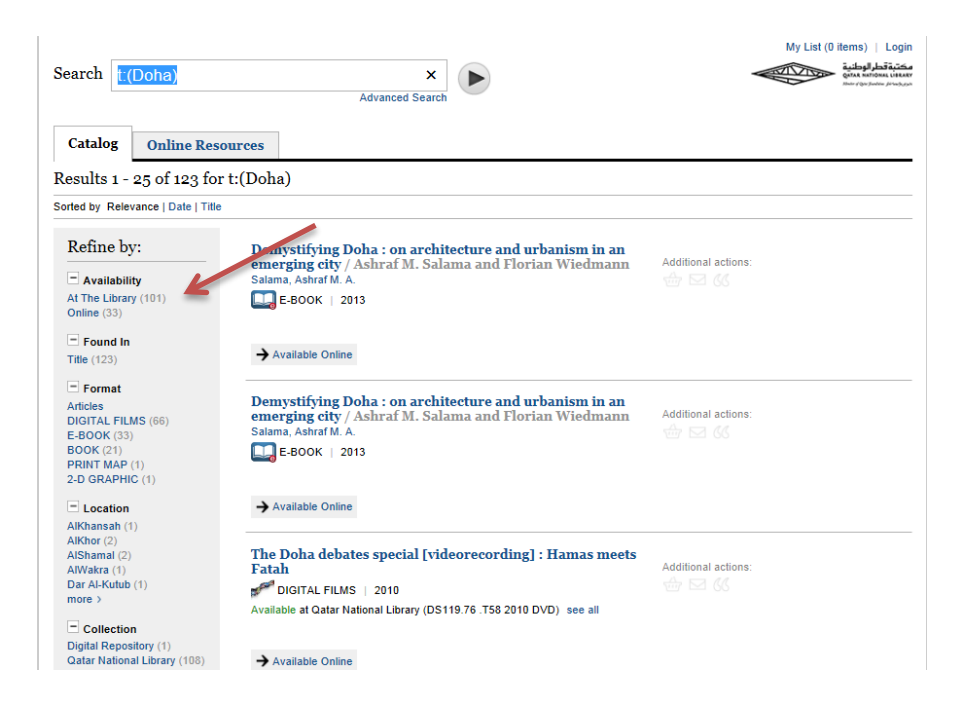

Boolean Search – Title: Doha and Subject: History

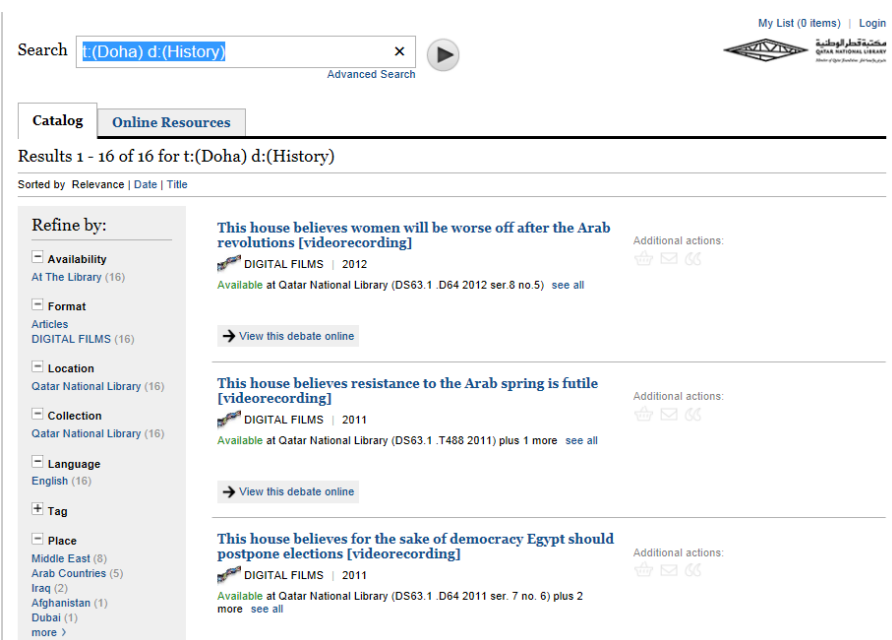

# **Additional Actions**

Additional actions allow you to add titles to your cart, email and export to RefWorks.

# This house believes women will be worse off after the Arab<br>revolutions [videorecording]

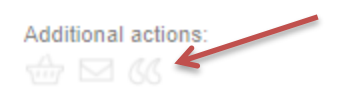

DIGITAL FILMS | 2012

Available at Qatar National Library (DS63.1 .D64 2012 ser.8 no.5) see all

 $\rightarrow$  View this debate online